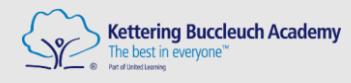

# **ICT Curriculum Plan Whole Academy**

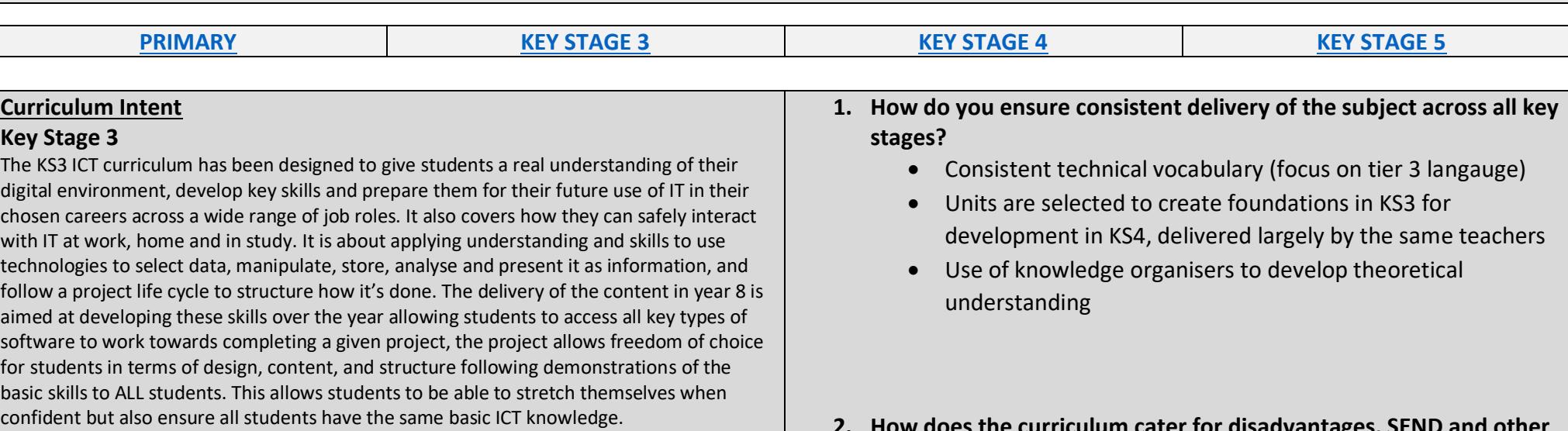

#### **Key Stage 4/5**

The KS4 and 5 ICT curriculum have both been designed to give students a real understanding of their digital environment, develop key skills and prepare them for their future use of IT in their chosen careers across a wide range of job roles. It also covers how they can safely interact with IT at work, home and in study. It is about applying understanding and skills to use technologies to select data, manipulate, store, analyse and present it as information, and follow a project life cycle to structure how it's done. Students are all the given the same scenario to plan, build, test, and evaluate a product. All students have the opportunity to access the entire curriculum, they are then able to demonstrate and apply their knowledge to the best of their ability through the coursework and the exams.

- **2. How does the curriculum cater for disadvantages, SEND and other minority group students?**
	- Use of knowledge organisers inside and outside of lessons
	- Projects allow for individuality in terms of contents and design decisions (stretch and support where needed)
	- Choice of resources in delivery varies to suit a wide range of learner such as the use of websites to support learning, practical modelling, one to one support and instant feedback on progress.
- **3. How does the curriculum embed prior knowledge and aid longterm retention of knowledge?**
	- **•** Units are selected to create foundations in KS3 for development in KS4, delivered largely by the same teachers
	- EYFS/KS1 and KS2 all experience lessons within the ICT rooms used at KS3/4 and 5 allowing them to become comfortable with the hardware and software used.

<span id="page-1-0"></span>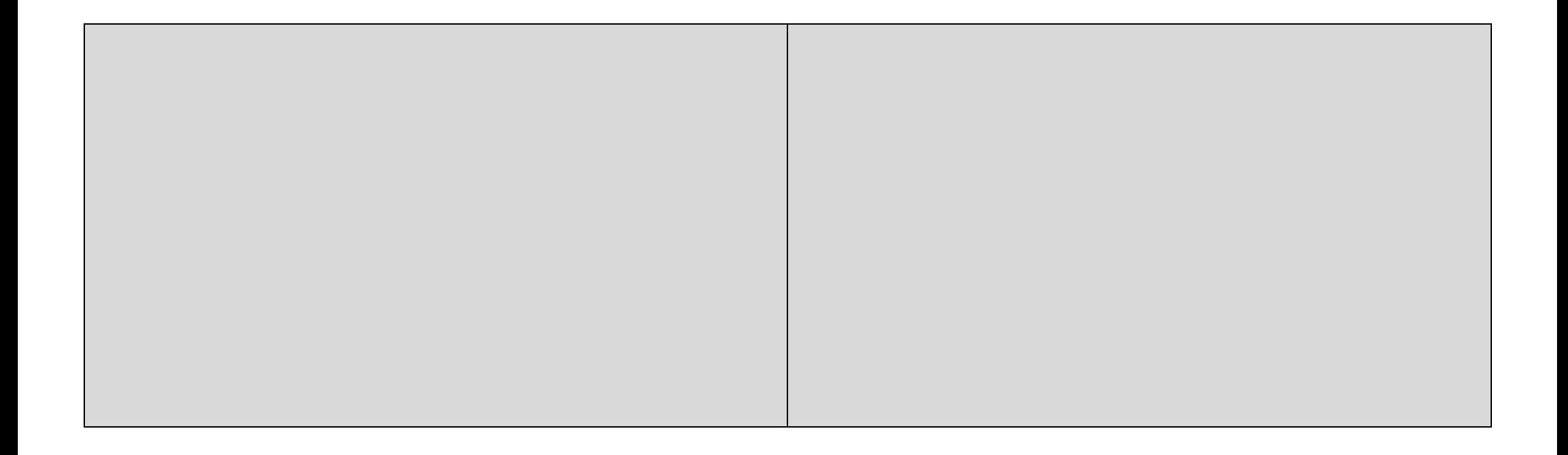

### **PRIMARY**

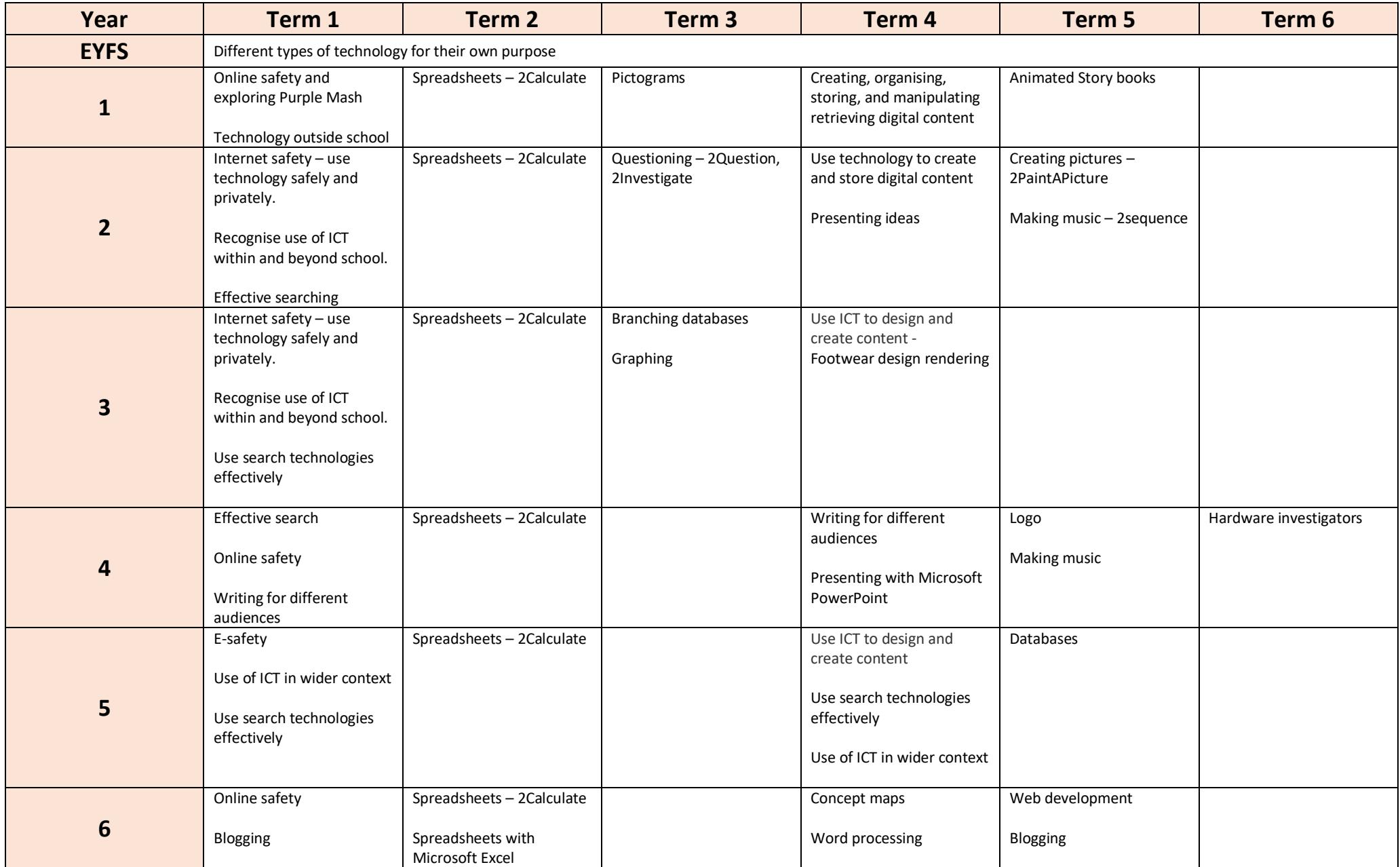

<span id="page-3-0"></span>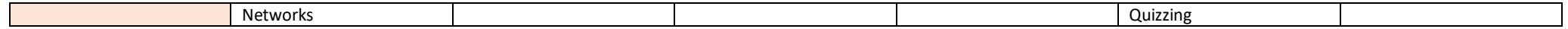

### **KEY STAGE 3**

In Key stage 3 students will access ICT lessons during their form time on a rota basis. Over the course of the academic year each student will be taught the following as part of their KBA ICT passport. This is a live curriculum and is developed according to the curriculum needs of the students. As a rule the below documents indicate likely topics that will be covered.

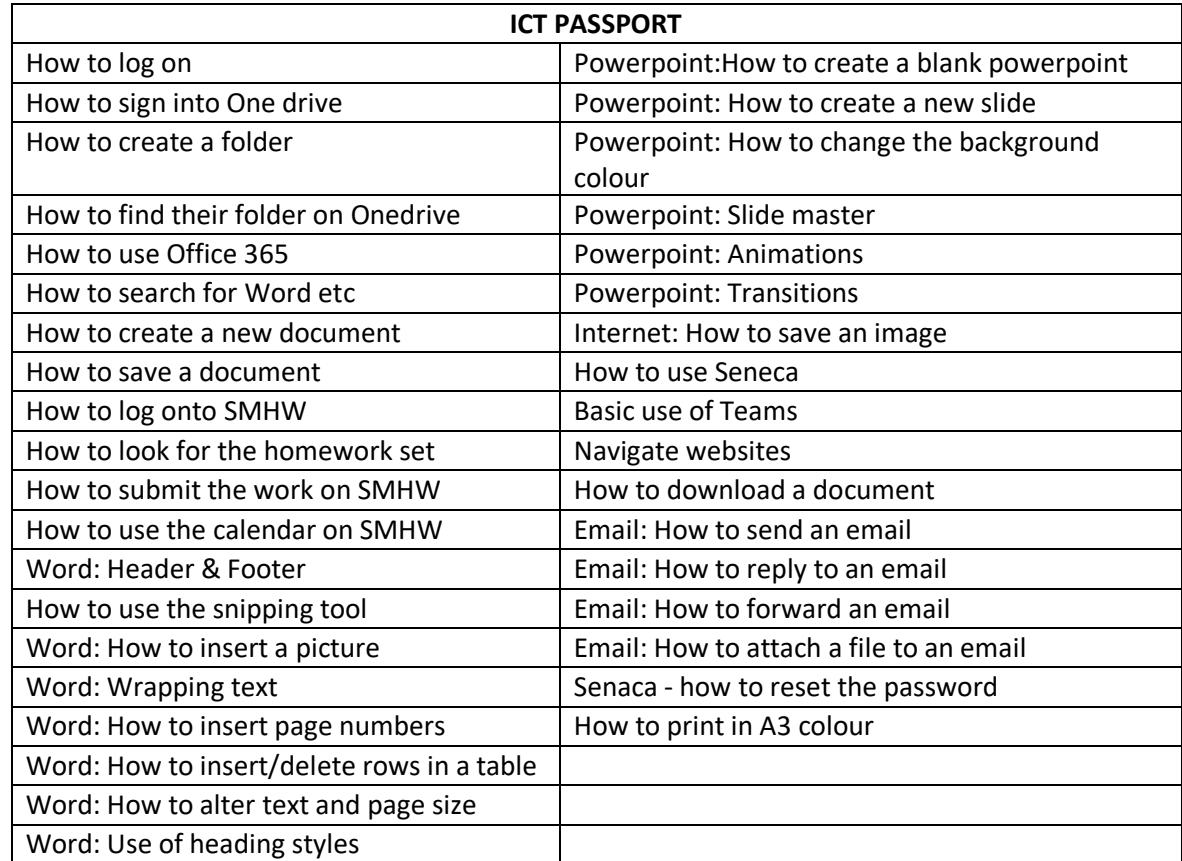

# <span id="page-5-0"></span>**KEY STAGE 4**

<span id="page-5-1"></span>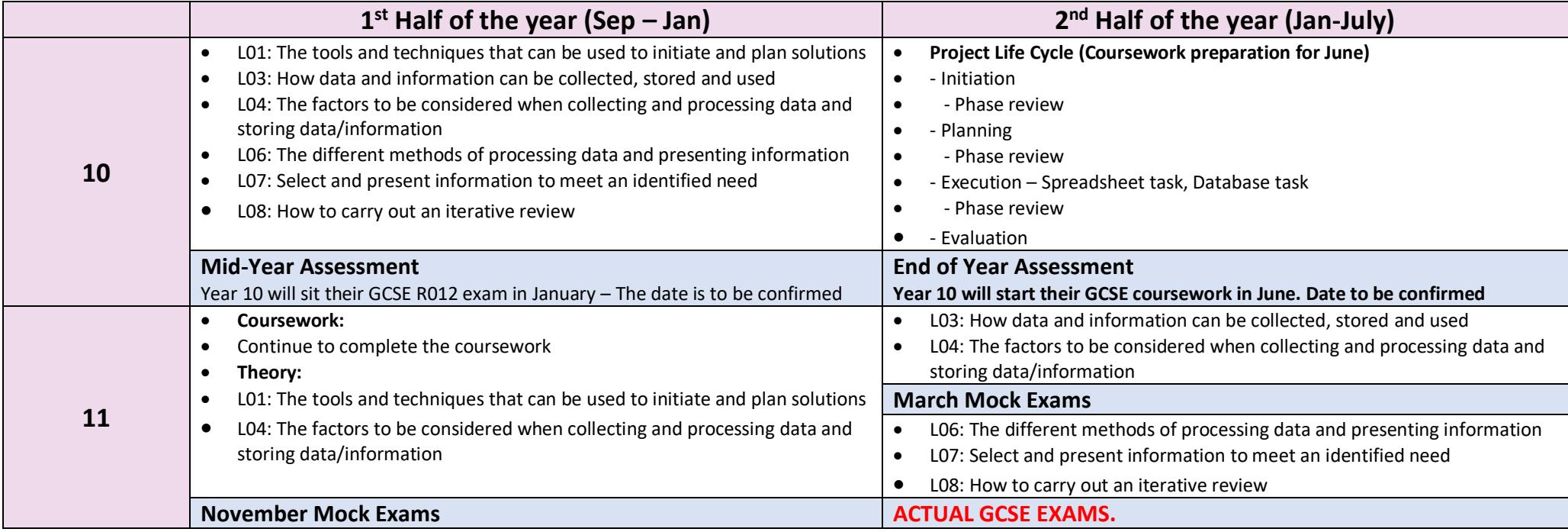

# **KEY STAGE 5**

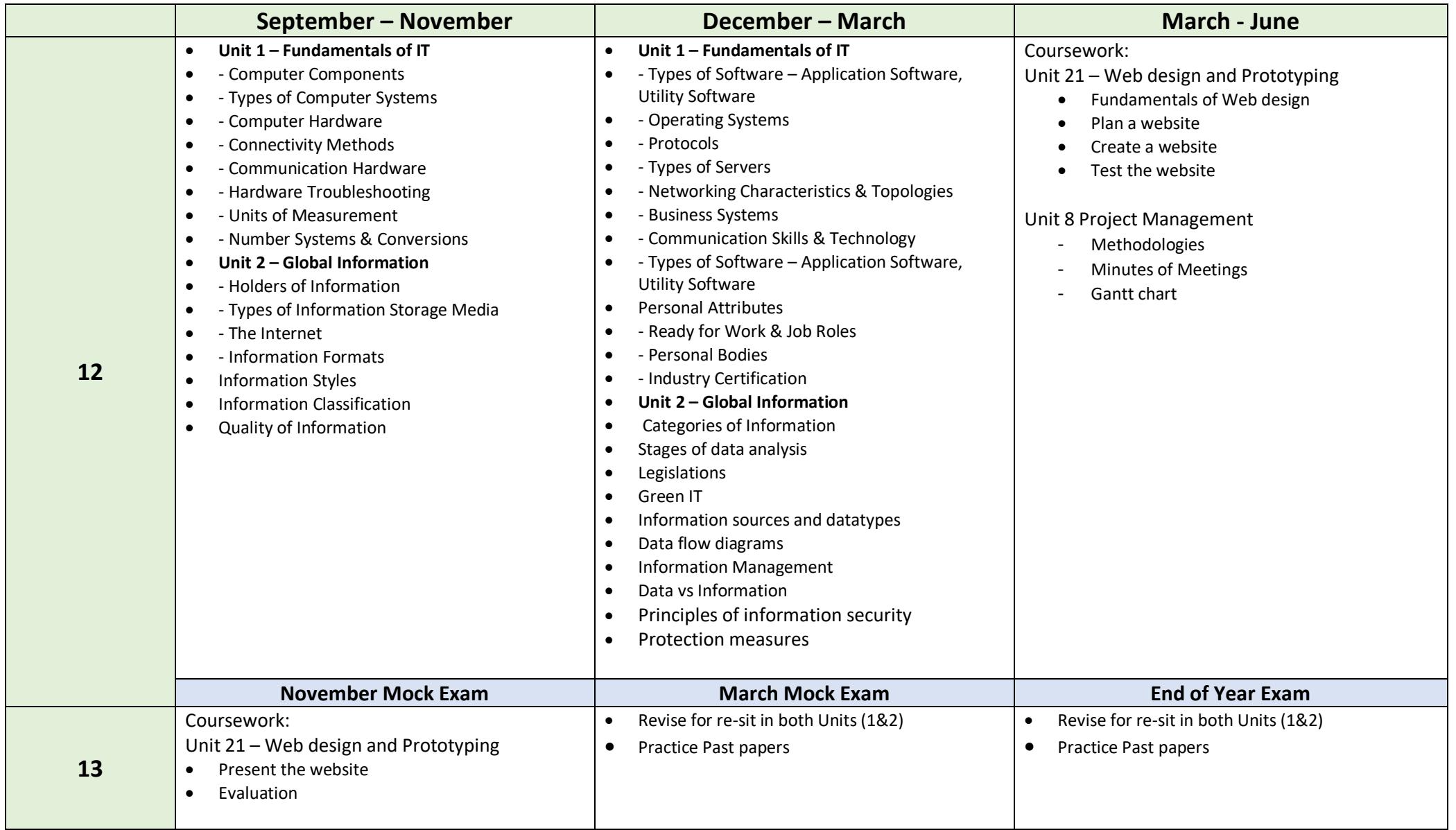

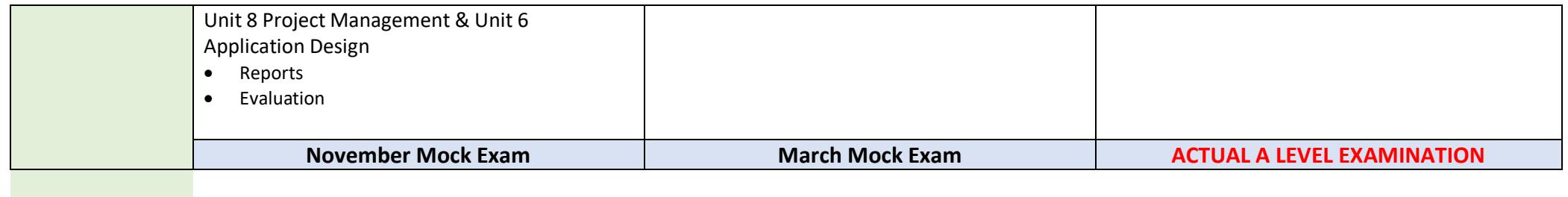